## **So You Inherited a BIND Server…**

#### DNS Best Practices from Day One

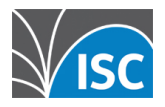

### **The Question**

■ What would you do if dropped into an existing organization to run their DNS?

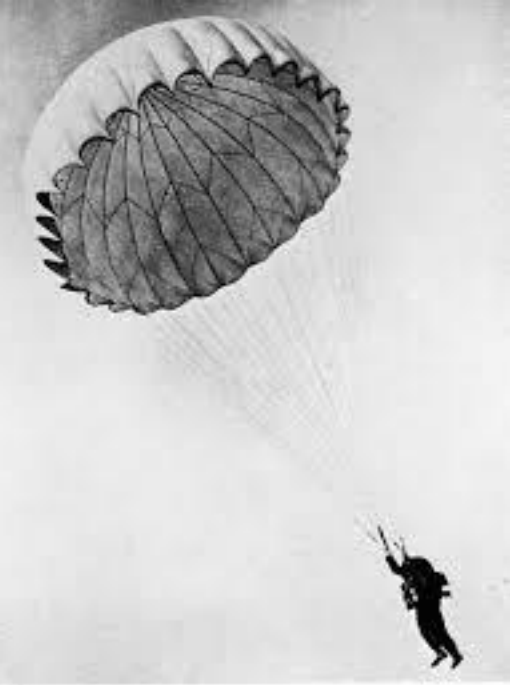

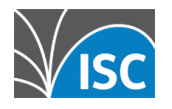

### **First action, Recon!**

- Actually, first action is freak out!
- 2<sup>nd</sup> action is caffeine, then deep breath and recon:

Any network or infrastructure diagrams available?

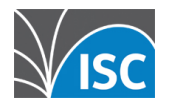

### **diagrams**

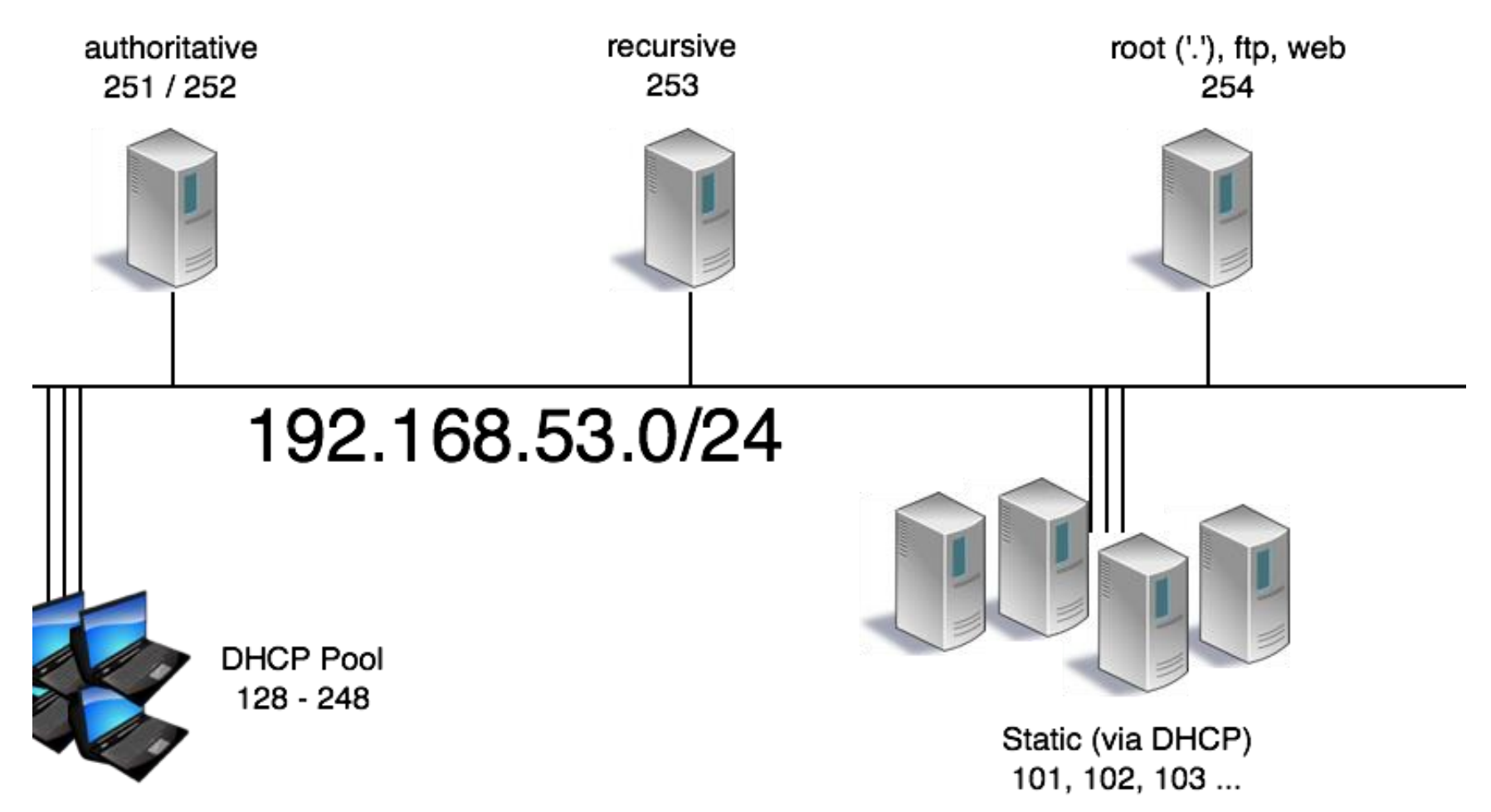

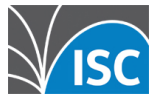

## **Pick a nameserver, login!**

- Running a current version of BIND? named –V
- $\blacksquare$  OS?
- **How is named started on this box?** Does this match the version currently running?
- Is there a nanny script in use?

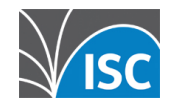

### **named -V**

% named -V BIND 9.8.4-P2 built with '--prefix=/usr' '-infodir=/usr/share/info' '--mandir=/usr/share/man' '--enablethreads' '--enable-getifaddrs' '--disable-linux-caps' '--withopenssl=/usr' '--with-randomdev=/dev/random' '--withoutidn' '--without-libxml2' using OpenSSL version: OpenSSL 0.9.8zd-freebsd 8 Jan 2015

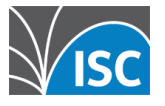

## **On to named.conf**

- Do the global options make sense?
- Basic security check: –TSIG secured zone transfers? – allow-transfer?
	- allow-query (is this an open resolver?)

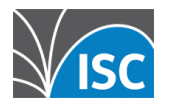

## **Global options**

options  $\{g_{sep}^{r+1}\}$  directory "/etc/namedb/"; $g_{rep}^{r+1}$  dnssec-enable yes; $g_{sep}^{r+1}$ dnssec-validation yes; $\overline{s_{\rm s}}$  allow-recursion { none; }; $\overline{s_{\rm s}}$  allow-query { any;  ${}_{1,55}$ ; allow-transfer { none;  ${}_{1,555}$ ; notify no;  ${}_{1,55}$ ; key-directory "/etc/namedb/keys";<sup>[17]</sup> max-journal-size 32k;<sup>[17]</sup> zone-statistics yes;<sup>[17]</sup> listen-on { 192.168.53.251; };<sup>[1]</sup> listen-on-v6 { 2001:db8:100::251; };<sup>[1]</sup> notify-source 192.168.53.251;  $\frac{1}{155}$  notify-source-v6 2001:db8:100::251;  $\frac{1}{155}$ ;

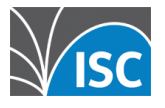

#### **zone stanzas**

zone "example.com" IN { "example.com-zone";[[]] type slave;[[]] masters { 192.168.53.4; 192.168.53.8; };<sup>[1]</sup> notify no; [L];

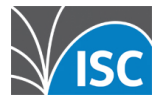

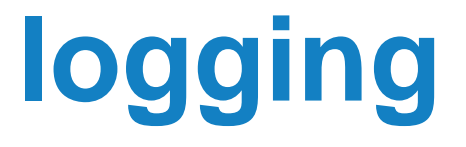

- **Is the logging stanza sane and** actually occurring?
- Check the config as well as the actual logs.
- Have a look at the system logs

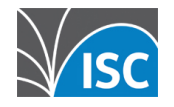

## **logging stanza**

logging { since channel query\_log { since file file "logs/query.log" versions 5 size 1M;<sup>[11]</sup> severity info;  $\overline{S}$  is the print-time yes;  $\overline{S}$  is the second  $\overline{S}$ ;  $\overline{S}$  is the second  $\overline{S}$ ;  $\overline{S}$ ;  $\overline{S}$ ;  $\overline{S}$ ;  $\overline{S}$ ;  $\overline{S}$ ;  $\overline{S}$ ;  $\overline{S}$ ;  $\overline{S}$ ;  $\overline{S}$ ;  $\overline{S}$ ;  $\overline{S}$ ; category queries { query\_log; };[1]};

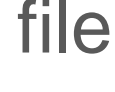

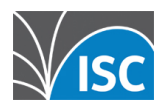

## **named-checkconf is your friend**

\$ named-checkconf –z **ELECTED EXAMPLE TO A 21 (DNSSEC** signed)<sup>[11</sup>]<sub>sep</sub>zone test.dnslab.org/IN: loaded serial 50 (DNSSEC signed)

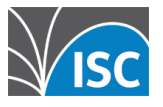

#### **rndc**

- Is rndc configured? **•** If not, 'rndc-confgen  $-a'$
- rndc status

■ rndc notify zone ■ rndc retransfer zone

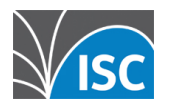

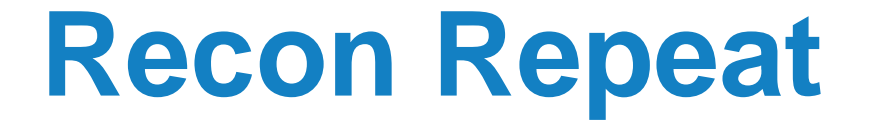

- Repeat the prior Recon for all known nameservers!
- **If diagrams were available, check to** see if configs match stated functionality.

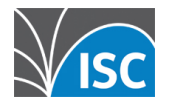

### **Authoritative specific**

■ Use external tools to check service:

#### – DNSViz

– zonemaster.iis.se

#### – ednscomp.isc.org (firewall check)

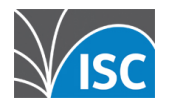

### **Recursive specific**

- **Perform queries against these** servers via dig
	- dig @192.168.53.53 www.example.com.
- **Are they answering appropriately?**
- Are they refusing appropriately?

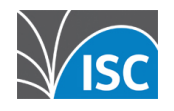

# **Actions for Day 2**

- Meet with the following teams:
	- –Provisioning: how fast for new servers?
	- –Operations: how's life?
	- –Security: about those firewalls…
	- Monitoring: alerting on?, peak traffic?
	- –Architecture: future plans?
	- Management: support?

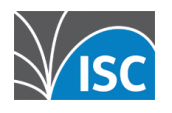

## **Recursive, Island specific**

- Consider a local copy of the root zone **• RFC 7706**
- Mirror zone

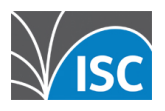

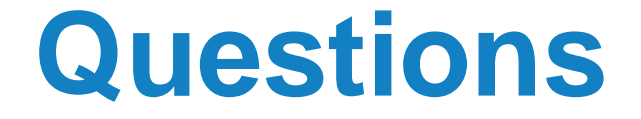

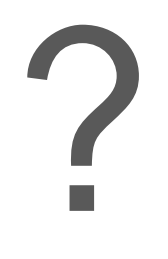

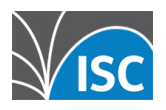

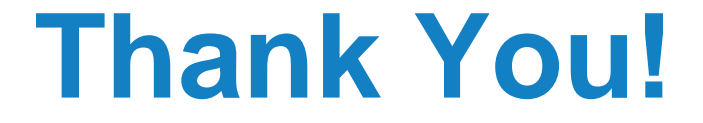

#### [www.isc.org](http://www.isc.org)

#### info@isc.org

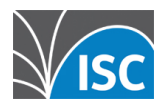